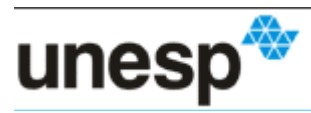

UNIVERSIDADE ESTADUAL PAULISTA "JÚLIO DE MESQUITA FILHO" Campus de Guaratinguetá

## **6ª LISTA DE EXERCÍCIOS POLIMORFISMO Disciplina: PC-II**

**Exercício 1:** Uma loja que vende CD e DVDS deseja construir um cadastro com dos seus produtos. Para tanto, foi elaborado o diagrama de classes dado na Figura 1.1.

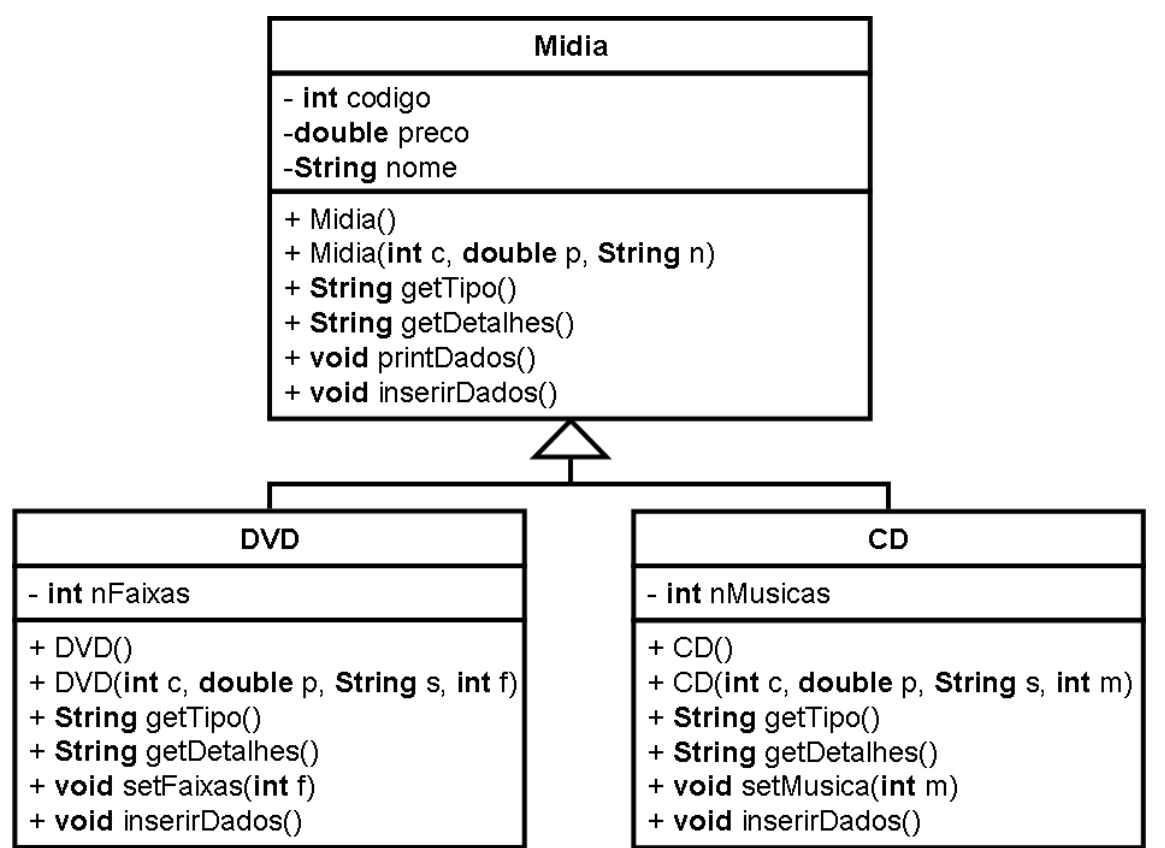

**Figura 1.1:** Hierarquia de classes para construir um cadastro de mídias.

A Tabela 1.1 fornece uma descrição dos métodos que deverão ser elaborados para cada uma das classes.

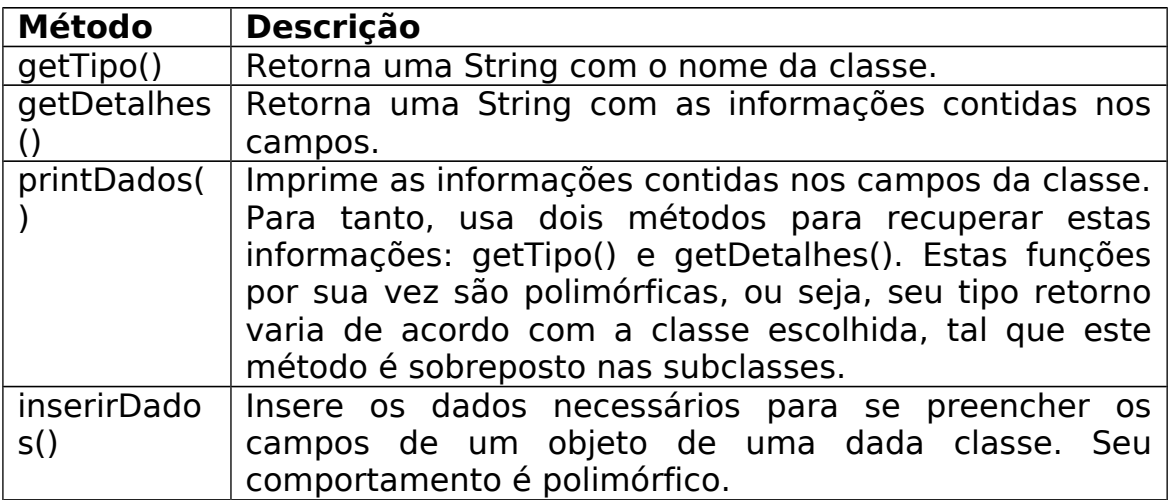

**Tabela 1.1:** Descrição dos métodos a serem implementados. Além dos métodos descritos na Tabela 1.1, deverão ser criados os métodos **get** e **set** correspondentes para retorna e modificar o conteúdo dos campos, respectivamente, bem como os construtores com e sem parâmetros de cada classe. Criar um programa que simule o uso de um cadastro de CD e DVDs.

```
Classe Midia
import java.util.Scanner;
public class Midia 
{
  private int codigo;
  private double preco;
  private String name;
 // Métodos para inserir valores nos campos.
  public void setCodigo(int codigo)
 \{ this.codigo = codigo; \} public void setPreco(double preco)
 \{ this.preco = preco; \} public void setName(String name)
 \{ this.name = name; \} // Métodos para retornar os valores contidos nos campos. 
  public int getCodigo()
  { return codigo; }
  public double getPreco()
  { return preco; }
  public String getName()
  { return name; }
 // Construtor sem parâmetros.
  public Midia()
 \{ this(0,0.0,"Nenhum"); // Chamada ao construtor com param.
  }
 // Construtor com parâmetros.
  public Midia(int codigo, double preco, String name)
  {
      setCodigo(codigo);
      setPreco(preco);
      setName(name);
```
}

```
 // Função para impressao dos dados do tipo.
  public String getTipo()
 \{return "Midia: "; 
  }
  // Função que retorna o conteúdo do campos em forma de String.
  public String getDetalhes()
  {
      return "Codigo: " + getCodigo() + "\n" +
          "Preco: \frac{1}{1} + getPreco() + "\n" +
          "Nome: " + getName() + "\n";
  }
  // Função para impressao dos dados via getDetalhes().
  public void printDados()
 \{String s = getTipo() + "\n" + getDetails) + "\n"; System.out.println(s);
  }
  // Função para leitura dos dados via teclado.
  public void inserirDados()
  {
       Scanner in = new Scanner(System.in);
      // Leitura dos dados do teclado.
       System.out.printf("\n Entre com o codigo: ");
      int cod = in.nextlnt();
       System.out.printf("\n Entre com o preco: ");
      double pre = in.nextDouble();
       in.nextLine(); // Leitura do enter.
       System.out.printf("\n Entre com o nome: ");
      String nam = in.nextLine();
      // Enviando os dados lidos para as funcoes set.
      setCodigo(cod);
      setPreco(pre);
      setName(nam);
  }
} // Fim Classe Mídia.
```
**Classe CD**

```
import java.util.Scanner;
public class CD extends Midia
{
 private int nMusicas;
  // Construtor sem parâmetros.
 public CD()
  { this(0,0.0,"Nenhum",0); // Chamada ao construtor com param.
}
 // Construtor com parâmetros.
  public CD(int codigo, double preco, String name, int nMusicas)
  {
      // Chamada ao construtor da classe Midia.
      super(codigo, preco, name);
      setMusica(nMusicas);
  } 
 //Função para impressao do tipo.
 public String getTipo()
  { return "CD: "; }
// Função que retorna o conteúdo do campos desta
 // classe e da classe Midia (usando super !).
  public String getDetalhes()
 { return super.getDetalhes() + "\n" +
  "Numero de musicas: " + nMusicas + "\n";
  }
  public void setMusica(int nmus)
     nMusicas = (nmus > 0) ? nmus : 0; }
 // Função para leitura dos dados via teclado dos 
 // campos desta classe e dos campos da classe 
 // Midia (usando super !).
 public void inserirDados()
  { // Leitura dos dados contidos nos campos pertencentes a classe
Midia.
      super.inserirDados();
     Scanner in = new Scanner(System.in);
      // Leitura dos dados do teclado.
      System.out.printf("\n Entre com o numero de musicas: ");
     int nmus = in.nextlnt():
      // Enviando os dados lidos para as funcoes set.
      setMusica(nmus); }
```
}

```
Classe DVD
import java.util.Scanner;
public class DVD extends Midia
{
 private int nFaixas;
 // Construtor sem parâmetros.
  public DVD()
  { this(0,0.0,"Nenhum",0); // Chamada ao construtor com param. }
 // Construtor com parâmetros.
  public DVD(int codigo, double preco, String name, int nFaixas)
  { super(codigo, preco, name); // Chamada ao construtor da
classe Midia.
      setFaixas(nFaixas); } 
 //Função para impressao do tipo.
  public String getTipo()
  { return "DVD: "; }
 // Função que retorna o conteúdo do campos desta
 // classe e da classe Midia (usando super !).
  public String getDetalhes()
 \{ return super.getDetalhes() + "\n" +
          "Numero de faixas: " + nFaixas + "\n"; }
  public void setFaixas(int nfaix)
 \{ nFaixas = (nfaix > 0) ? nfaix:0; }
 // Função para leitura dos dados via teclado dos 
 // campos desta classe e dos campos da classe 
 // Midia (usando super !).
  public void inserirDados()
  {
      // Leitura dos dados contidos nos campos
      // pertencentes a classe Midia.
      super.inserirDados();
     Scanner in = new Scanner(System.in);
      // Leitura dos dados do teclado.
     System.out.printf("\n Entre com o numero de faixas: "):
     int nfaix = in.nextlnt();
      // Enviando os dados lidos para as funcoes set.
      setFaixas(nfaix);
 }
```
} // Fim classe DVD.

```
Classe TestaMidia
import java.util.Scanner;
public class TestaMidia 
{
 public static void main(String args[])
  {
   // Cria um vetor de elementos que são objetos da classe Midia.
   Midia[] lista = new Midia[10];
   int opcao;
   // Preenchendo o vetor com CDs.
  for (int i=0; i < 2; i++)
   {
    // Usuário escolhe se quer cadastrar CD ou DVD.
   System.out.printf("Digite 1 para CD e 2 para DVD"):
   Scanner in = new Scanner(System.in);
   opcao = in.nextInt();
   if (1 == opcao) // Criar CD.
    lista[i] = new CD(i) else // Criar DVD.
    lista[i] = new DVD(); lista[i].inserirDados(); // Inserir dados no objeto criado seja CD ou
DVD.
   } 
    // Imprimindo o conteudo de cada elemento do vetor de acordo
com a 
   // classe a que ele pertence (isto e, usando polimorfismo).
  for (int i=0; i < 2; i++)
    lista[i].printDados(); 
  }
```

```
} // Fim classe TestaMidia.
```
**Exercício 2:** Refazer o **Exercício 1** de modo que na classe **TestaMidia** a escolha de geração dos objetos CD ou DVD seja realizada de modo aleatório, bem como a atribuição de valores das variáveis de instância dos objetos CD ou DVD sejam gerados aleatoriamente. Para tanto, será necessário empregar o pacote **import** java.util.Random, bem como os comandos dados na Figura 2.1.

 // Cria um objeto da classe Random que funciona como gerador aleatório. Random randomNumbers  $=$  new Random():

// Gera valores aleatorios inteiros: valores  $\{\{0\},\{1\}\}.$ 

```
aleat = randomNumbers.nextInt(2);
// Valores reais contidos no intervalo [20,50].
 preco = 30*randomNumbers.nextDouble() + 20;
      Figura 2.1: Gerando números aleatórios inteiros ou reais.
 Classe TestaMidia
 import java.util.Random;
 public class TestaMidia 
 {
   public static void main(String args[])
   {
    // Cria um vetor de elementos que são objetos da classe Midia.
   Midial lista = new Midial 10!:
     // Cria um objeto da classe Random que funciona como gerador
aleatório.
    Random randomNumbers = new Random();
    int aleat, codigo, nData;
    double preco;
    String nome;
    // Laço para inicializar. 
   for (int i=0, contc=0, contd=0; i < 2; i++)
    { // Gera valores aleatorios para o construtor: valores {{0},{1}}.
    aleat = randomNumbers.nextInt(2); // Construir diferentes midias dependendo do sorteio.
    if (0 == aleat)
      { System.out.println("Criar um CD !"); 
       // Valores [15,30]. 
       preco = 15*randomNumbers.nextDouble() + 15; 
       // Nome gerado a partir do contador.
      name = "CD" + context; // Valores inteiros em [5,20].
      nData = randomNumbers.nextInt(15) + 5:
       // Construcao aleatoria do objeto CD. 
       lista[i] = new CD(contc,preco,nome,nData); 
       contc++;
     } 
     else
      { System.out.println("Criar um DVD !");
       // Valores [20,50]
       preco = 30*randomNumbers.nextDouble() + 20; 
       // Nome gerado a partir do contador.
      name = "DVD" + contd:
       // Valores inteiros em [20,35].
      nData = randomNumbers.nextInt(15) + 20;
       // Construcao aleatoria do objeto DVD.
       lista[i] = new DVD(contd,preco,nome,nData);
```

```
 contd++;
      } 
     } 
     // Imprimindo o conteúdo de cada elemento do vetor de acordo
com 
    // a classe a que ele pertence (isto e, usando polimorfismo).
   for (int i=0; i < 2; i++)
      lista[i].printDados(); 
   }
 } // Fim Classe TestaMidia.
```
**Exercício 3:** Baseado nos **Exercícios 1 e 2** simular a operação de uma loja virtual que vende arquivos mp3 e mp4. O diagrama **UML** com as classes necessárias para realizar tal simulação é apresentado na Figura 3.1.

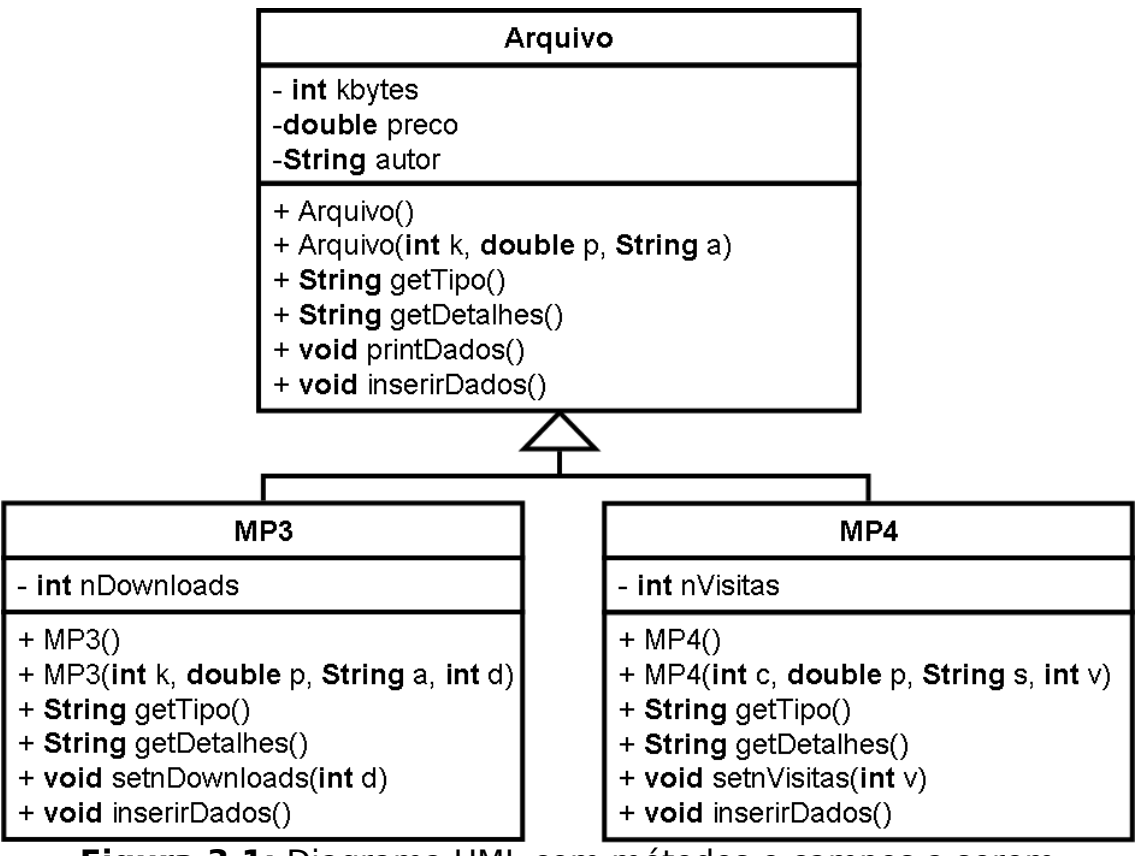

**Figura 3.1:** Diagrama UML com métodos e campos a serem utilizados.

Na simulação, os valores das variáveis de instância dos objetos deverão ser gerados aleatoriamente. Além disso, a lista de arquivos deverá ter 4 elementos mp3 ou mp4 com 50% de chance de ser gerado um ou outro. No final, se um objeto MP3 tiver mais de 5000

downloads, então, seu preço (campo preço) deve ser reajustado em 5%. Já para o objeto MP4 tiver mais de 10000 visitas seu preço deverá ser reajustado em 8%. Exibir os objetos quando da sua criação e após o processo de reajuste de preços descrito anteriormente.

**Exercício 4:** Baseado nos **Exercícios 1 e 2** simular a operação da folha de pagamento de uma empresa. Como existem dois tipos de funcionários (Assalariado - **Salaried** e Horista - **Hourly**). O diagrama **UML** com as classes necessárias para realizar tal simulação é apresentado na Figura 4.1.

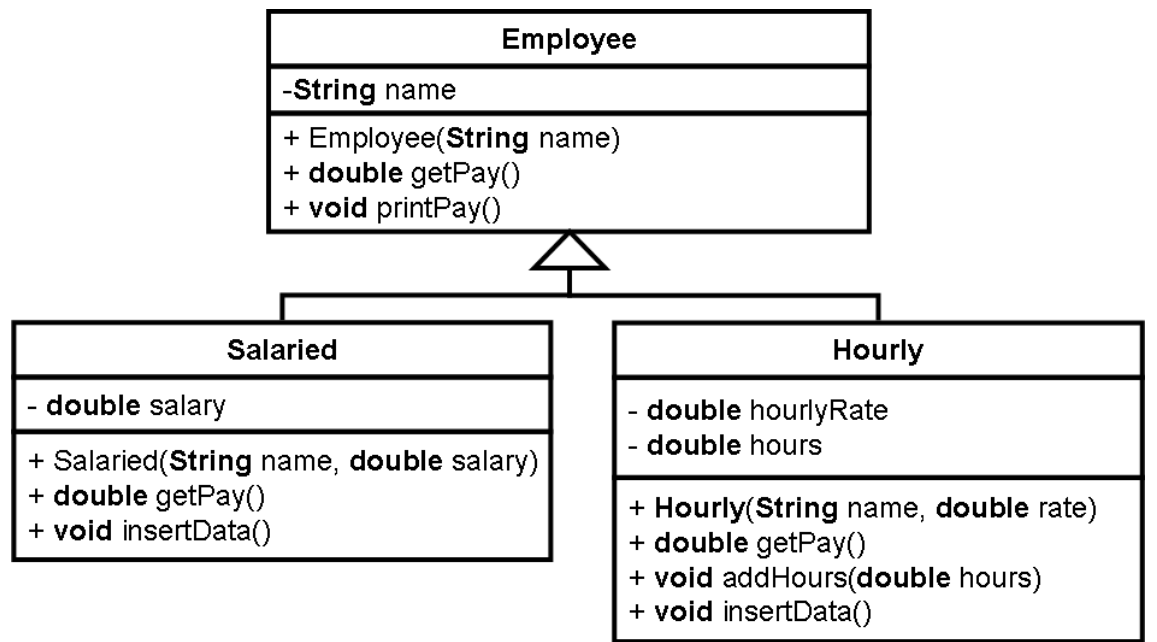

**Figura 4.1:** Diagrama UML das classes, com seus campos e métodos, necessárias para simular a folha de pagamento de uma empresa.

Criar um programa que pede para o usuário definir se deseja inserir um empregado assalariado (**Salaried**) ou horista (**Hourly**) e depois preenche os campos de forma adequada. Para determinar, em tempo de execução, se um dado objeto é pertencente a uma dada classe é necessário usar a palavra-chave **instanceof** tal como dado no código da Figura 4.2.

## **if**  $(v[i] ==$  **instanceof** Hourly) v[i].addHours(7.0);

**Figura 4.2:** Uso da palavra-chave **instanceof** para determinar qual a classe a que pertence um dado objeto contido no elemento v[i].

Após isso, deseja-se conhecer o gasto total da empresa com a folha salarial. Para tanto, será necessário conhecer o quanto cada empregado ganha a partir do método **getPay**().

**Exercício 5:** Baseado nos **Exercícios 1 e 2** simular a operação de um cadastro de veículos de uma revenda. Existem dois tipos de veículos: **Carro, e Moto**. O diagrama **UML** com as classes necessárias para realizar tal simulação é apresentado na Figura 5.1.

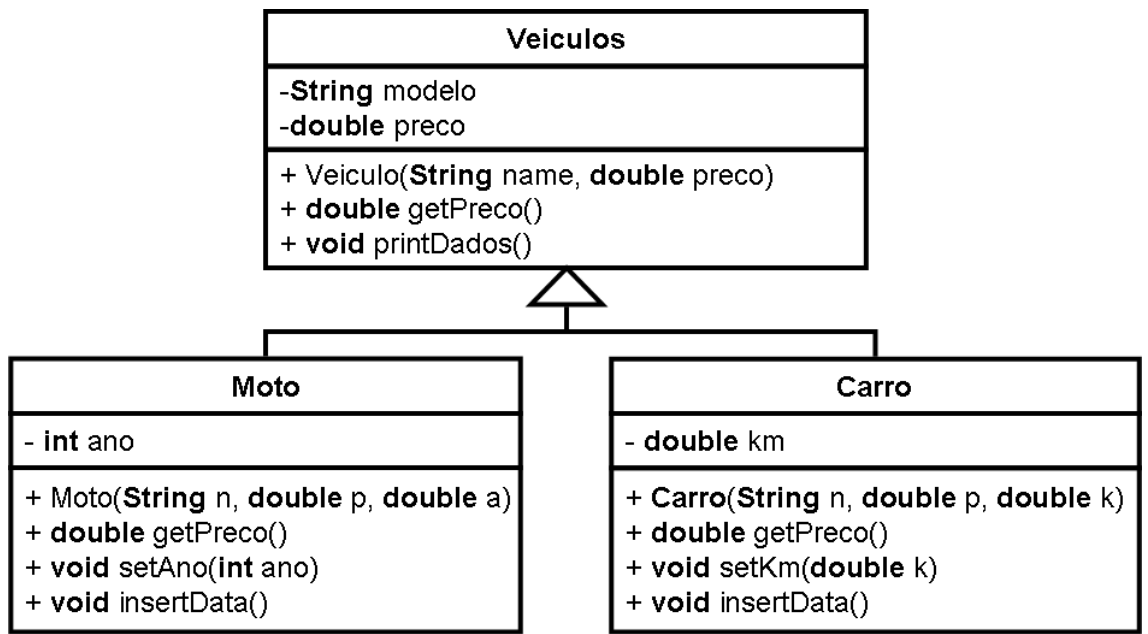

**Figura 5.1:** Diagrama UML das classes para o cadastro de veículos.

Deseja-se construir um programa que:

**Item (A):** O usuário decide se deseja inserir uma moto ou um carro. Depois insere as informações necessárias e finalmente imprime o relatório com as características de cada veículo contido no cadastro.

**Item (B):** Após o usuário inserir as informações deverá ser realizado um levantamento acerca das motos e carros. Primeiro será obtido o total preços dos veículos contidos no cadastro. Depois, é verificado e uma moto tiver no campo ano um valor maior ou igual que 2008 seu valor será reajustado em 10%. Se um carro tiver um valor no campo km um valor maior que 100000, então, seu valor será reduzido em 8%. Por fim, um novo cálculo acerca do total de preços é realizada e impressa.

**Exercício 6:** Construir as classes dadas no Diagrama UML da Figura 6.1.

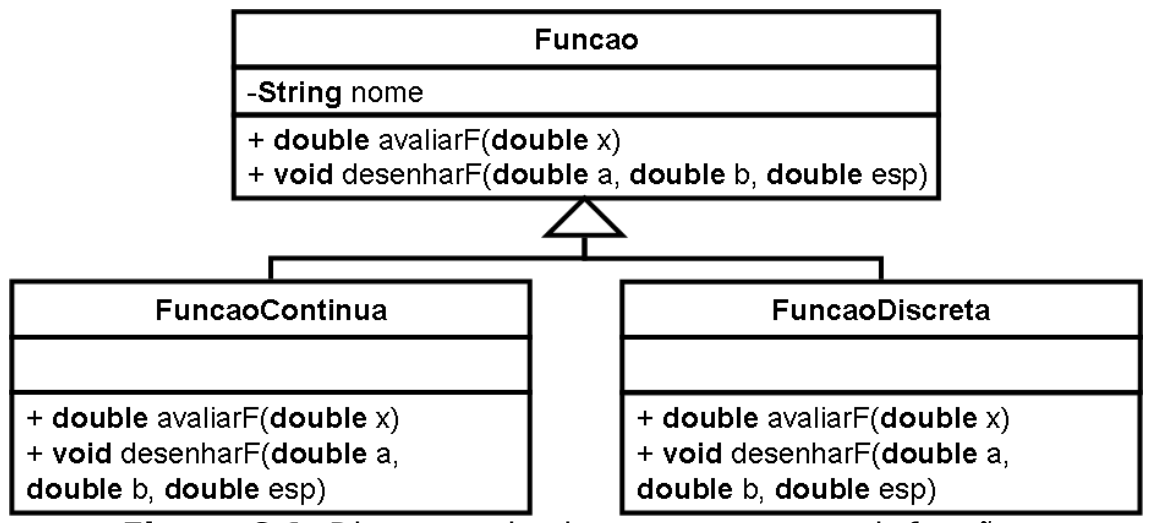

**Figura 6.1:** Diagrama de classes para construir funções matemáticas.

A partir deste diagrama deseja-se construir uma lista de funções a serem exibidas. Para tanto, o método desenharF deverá se comportar polimorficamente tal como dado nas Figuras 6.2 e 6.3.

## **Classe FuncaoContinua**

```
void desenharF(double a, double b, double esp)
{ 
   double ya, yb, y;
   StdDraw.clear();
   StdDraw.setXscale(a, b);
   ya = avaliarFuncao(a); 
  vb = avaliarFuncao(b);
   StdDraw.setYscale(ya, yb);
  for (double x=a;x \le b;x=x+esp)
  \{y = avaliar Funcao(x);
     StdDraw.setPenColor(StdDraw.RED);
     StdDraw.filledCircle(x,y,0.008);
     StdDraw.show(20);
   }
}
```
**Figura 6.2:** Detalhamento do método desenharF para a classe FuncaoContinua.

```
Classe FuncaoDiscreta
void desenharFuncao(double a, double b, double esp)
 \{ double ya, yb, y, maior, menor;
     StdDraw.clear();
     StdDraw.setXscale(a, b);
     ya = avaliarFuncao(a); 
    maior = ya;
    menor = ya;
    vb = avaliarFuncao(b);
     StdDraw.setYscale(ya, yb);
    for (double x=a;x \le b;x=x+esp)
    \left\{ \right.y = avaliar Funcao(x);
       if (maior \langle y \ranglemaior = v:
       if (menor > \vee)
        menor = y;
      } 
      StdDraw.setXscale(a-1, b);
      StdDraw.setYscale(0, maior);
      StdDraw.setPenRadius(((b-a-2)/(esp))/10.0);
     for (double x=a;x \le b;x=x+esp)
      { 
       y = avaliar Funcao(x);
        StdDraw.line(x, 0, x, y);
      } 
 }
```
**Figura 6.3:** Detalhamento do método desenharF para a classe FuncaoDiscreta.

Observe ainda que o método avaliarF() contém a informação necessária para descrever a avaliação de uma função f(x) em um dado ponto  $x_0$ . Para que o método retorne o valor da função y = ax + b pode-se usar o código da Figura 6.4.

```
double avaliarFuncao(double x)
{
  double y;
 y = a * x + b;
  return y;
}
```
**Figura 6.4:** Detalhamento do método avaliarFuncao() da classe FuncaoContinua.